▲□▶ ▲□▶ ▲ 三▶ ▲ 三▶ 三 のへぐ

# ERSA-WooW: Introduction thomasdegraaff.nl/ERSA-WooW/

Thomas de Graaff

August 23, 2016

Workflow

Reproducibility in this workshop

Assignment 1

# Introduction

# Why this workshop?

- In the **social sciences** few attention to what tools to use (and why they make sense)
- Increasing need for/in openness & transparancy
  - from journals, universities and governments
  - increase in cooperation (over wider distances)
  - access to your own files
  - make yourself more visible

▲□▶ ▲□▶ ▲□▶ ▲□▶ ■ ●の00

## Goals of this workshop

- To make you **familiar** with some concepts and tools, being aware of the facts that
  - there is no general, optimal, set of workflow tools
  - investment is very, very costly (in time that is)
- However, being a practical workshop we do
  - work with a specific set of tools to
  - touch upon the concepts of markup languages, versioning and opening up.
- Specifically, we use
  - Markdown to format a piece of text into a paper,
  - RStudio as a general editor,
  - Git to keep track of what we have done,
  - GitHub to make our material public and share as a website.

### How we will do it in this workshop

- Every session start with some introductionary slides
- Then some hands-on and in-class assignments
- All materials can be found on thomasdegraaff.nl/ERSA-WooW/

▲□▶ ▲□▶ ▲□▶ ▲□▶ ■ ● ●

#### Related work

- Inspired by Kieran Healey's (associate professor in sociology) work: Choosing your Workflow Applications
- Some on-line courses for reproducible research:
  - Datascience course: https://www.coursera.org/
  - Tools for Reproducible Research http://kbroman.org/Tools4RR/
- Shameless self-promotion:
  - With Daniel Arribel-Bel: WooW-II workshop: https://github.com/darribas/WooWii;
  - with Daniel Arribas-Bel: REGION resource
  - with Daniel Arribas-Bel and Serge Rey: *Regional Research Frontiers* forthcoming book chapter

Workflow

Reproducibility in this workshop

Assignment 1

◆□▶ ◆□▶ ◆ 臣▶ ◆ 臣▶ ○ 臣 ○ の Q @

# Workflow

# Open?

- Workflow:
  - Progression of steps (tasks, events, interactions) that comprise a work process, involve two or more persons, and create or add value to the organization's activities (BusinessDictionary)
- Open workflow:
  - One that enhances *transparency*, *collaboration* and *reproducibility*

◆□ ▶ ◆□ ▶ ◆ □ ▶ ◆ □ ▶ ● □ ● ● ● ●

#### Ideal research cycle

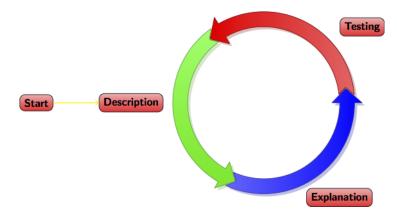

Figure 1: Research cycle in theory

э

#### Research cycle in practice

#### "FINAL".doc

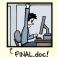

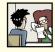

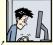

FINAL\_rev.2.doc

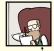

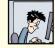

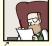

FINAL\_rev.6.COMMENTS.doc

FINAL\_rev.8.comments5. CORRECTIONS.doc

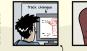

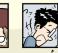

FINAL\_rev.18.comments7. FINAL\_rev.22.comments49. corrections9.MORE.30.doc corrections.10.#@\$%WHYDID ICOMETOGRADSCHOOL????.doc

WWW. PHDCOMICS. COM

Figure 2: Research cycle in practice

# Why bother about a (open) workflow or tools?

- Good scientific practice: *document how you have achieved your results*
- A good reproducible workflow ensures
  - reproducibility (duh...);
  - transparency;
  - modularity;
  - portability (across systems and users);
  - efficiency;
  - self-sanity.

# When should I adopt a (open) reproducible workflow?

- The sooner the better
- But think twice about which one (switching is costly)
- Start one step at a time

A journey of a thousand miles begins with a single step Lao-tzu

Workflow

Reproducibility in this workshop

Assignment 1

▲□▶ ▲□▶ ▲ □▶ ▲ □▶ □ のへぐ

# Reproducibility in this workshop

## In general

In science consensus is irrelevant. What is relevant is reproducible results. The greatest scientists in history are great precisely because they broke with the consensus (Michael Crichton)

▲□▶ ▲□▶ ▲□▶ ▲□▶ ■ ●の00

#### In computation science:

The data and code used to make a finding are available and they are sufficient for an independent researcher to recreate the finding (Peng, 2011)

- Literature programming (Donald E. Knuth, 1984):
  - weaving of **code**, **documentation** and **output** (articles, presentations, websites)

#### In the social sciences?

- Complete reproducibility often not feasible
  - qualitative research
  - proprietary data (?)
- but you can come a long way, especially with
  - theoretical work
  - quantitative (e.g., statistical or simulation) work
- Goal should be more to make your research as reproducible *as possible*

▲□▶ ▲□▶ ▲□▶ ▲□▶ □ のQで

# Code, documentation and output

- Synonyms
- All based on text files
- Incompasses almost anything, e.g.:
  - data itself
  - set of commands for data cleaning and statistical analysis
  - database with references
  - transcript of interviews
  - text for aticles, presentations or websites
- Only output is displayed/interpreted differently (e.g., in a browser or pdf viewer)

## Tools for reproducibility

- Markup lanaguages
  - Markdown
- Versioning system (Git)
- Online repository (GitHub)
- Terminal tools (diff, Pandoc)
  - RStudio
  - GitHub DeskTop

Only implicitly we make use of LaTeX, diff, HTML and Pandoc (all under the hood of RStudio)

▲□▶ ▲□▶ ▲□▶ ▲□▶ ■ ●の00

## Schedule

- Introduction to reproducibility and open science workflow principles (30 mins.)
  - Install GitHub account and GitHub Desktop
- Markdown language (45 mins.)
  - Draft an outline of a paper with Markdown
- O Principles behind Git and workflow examples (45 mins.)
  - Version draft paper with Git
- Publication of your material on the open repository GitHub (45. mins).
  - Push paper to Github
  - Add README file with Markdown
  - Publish paper on Github pages

Workflow

Reproducibility in this workshop

Assignment 1

◆□▶ ◆□▶ ◆ 臣▶ ◆ 臣▶ ○ 臣 ○ の Q @

## Assignment 1

#### Get Github account and Install GitHub Desktop

- Go to https://github.com/join and create account (the name is what people see so think twice)
- Go to https://desktop.github.com/ and install GitHub Desktop (already done on these computers)
- Sind the repository ERSA-WooW and copy it (fork)
- In GitHub Desktop go to options and add your account.
- Iclick the + and clone ERSA-WooW.